## Making Things See 3d Vision With Kinect Processing Arduino And Makerbot Greg Borenstein

This is likewise one of the factors by obtaining the soft documents of this Making Things See 3d Vision With Kinect Processing Arduino And Makerbot Greg Borenstein by online. You might not require more times to spend to go to the ebook establishment as without difficulty as search for them. In some cases, you likewise complete not discover the notice Making Things See 3d Vision With Kinect Processing Arduino And Makerbot Greg Borenstein that you are looking for. It will categorically squander the time.

However below, considering you visit this web page, it will be correspondingly entirely easy to get as competently as download lead Making Things See 3d Vision With Kinect Processing Arduino And Makerbot Greg Borenstein

It will not acknowledge many become old as we tell before. You can pull off it though appear in something else at house and even in your workplace, correspondingly easy! So, are you question? Just exercise just what we allow under as without difficulty as review Making Things See 3d Vision With Kinect Processing Arduino And Makerbot Greg Borenstein what you subsequent to to read!

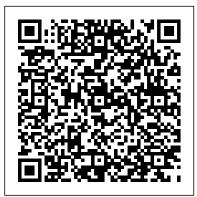

Making things see 3D vision with Kinect, Processing ...

Making Things See 3d Vision

Making things see: 3D vision with Kinect, Processing ...

PDF Download Making Things See: 3D vision with Kinect, Processing, Arduino, and MakerBot (Make: Books) Epub 1. PDF Download Making Things See: 3D vision with Kinect, Processing, Arduino, and MakerBot (Make: Books) Epub 2.

Making Things See 3d Vision

With Microsoft's Kinect leading the way, programmers can now use 3D computer vision technology to build digital 3D models of people and objects that they can manipulate with gestures and spoken commands.

Making Things See: 3D Vision with... book by Greg Borenstein

But if the tumor presses on a part of the brain that handles vision, there 's a chance it could happen. If it does, you tend to see very lifelike scenes. ... Seeing things just as you fall asleep ...

Understanding Vision Problems - WebMD

Making Things See: 3D vision with Kinect, Processing, Arduino, and MakerBot (Make: Books) [Greg Borenstein] on Amazon.com. \*FREE\* shipping on qualifying offers. This detailed, hands-on guide provides

the technical and conceptual information you need to build cool applications with Microsoft 's Kinect

Making Things See: 3D vision with Kinect, Processing ... Get this from a library! Making things see: 3D vision with Kinect, Processing, Arduino, and MakerBot. [Greg Borenstein; Andrew Odewahn; Brian Jepson] -- A guide to creating computer applications using Microsoft Kinect features instructions on using the device with different operating systems, using 3D scanning technology, and building robot arms, all ...

Making Things See: 3D vision with Kinect, Processing ... Buy a cheap copy of Making Things See: 3D Vision with... book by Greg Borenstein. This detailed, hands-on guide provides the technical and conceptual information you need to build cool applications with Microsoft 's Kinect, the amazing... Free shipping over \$10.

3D Printing books - (Make: Books) Making Things See | 3D ... Making Things See: 3D vision with Kinect, Processing, Arduino, and MakerBot ... Make Money with Us. Sell on Amazon; Sell Under Amazon Accelerator ... Sell on Amazon Business; Sell Your Apps on Amazon; Become an Affiliate; Advertise Your Products; Self-Publish with Us > See More; Amazon Payment Products. Amazon Rewards Visa Signature Cards ...

PDF Download Making Things See: 3D vision with Kinect ... www.hmangas.com

Making things see: 3D vision with Kinect, Processing ... Whether you're a student, hobbyist, maker, gamer, or hardware hacker, Making Things See gets you off and running with several Kinect projects, and gives you the skills and experience you need to 3d printer filament, 3d printer and 3d printer news,3d printers price compare, build your own fun and creative projects with this magical 3D computer vision technology. Unlock your ability to build

interactive applications with Kinect.

Making Things See: 3D Vision with Kinect, Processing...

Whether you're a student, hobbyist, maker, gamer, or hardware hacker, Making Things See gets you off and running with several Kinect projects, and gives you the skills and experience you need to build your own fun and creative projects with this magical 3D computer vision technology. Unlock your ability to build interactive applications with Kinect.

Making Things See: 3D vision with Kinect, Processing ... Making Things See 3D vision with Kinect, Processing, Arduino, and MakerBot. ... use motion capture for easy 3D character animation, 3D scanning for custom fabrication, and many other applications. Perfect for hobbyists, makers, artists, and gamers, Making Things See shows you how to build every project with inexpensive off-the-shelf components ...

Amazon.com: Customer reviews: Making Things See: 3D vision ... Get this from a library! Making things see : 3D vision with Kinect, Processing, Arduino, and MakerBot. [Greg Borenstein]

Making Things See - O'Reilly Media

Welcome to the Vision Revolution. With the Microsoft Kinect you can now use 3D computer vision technology to make 3D scans of people and objects, detect gestures and track people's bodies, and build interactive applications of all kinds.

FREE PDF Making Things See: 3D vision with Kinect ... Find helpful customer reviews and review ratings for Making Things See: 3D vision with Kinect, Processing, Arduino, and MakerBot (Make: Books) at Amazon.com. Read honest and unbiased product reviews from our users.

3d printing materials price compare, what is 3d printing, 3d printing books, 3d printing tutorials, 3d printing events (Make: Books) Making Things See

Making things see: 3D vision with Kinect, Processing ...
Get this from a library! Making things see: 3D vision with Kinect,
Processing, Arduino, and MakerBot. [Greg Borenstein] -- This
detailed, hands-on guide provides the technical and conceptual
information you need to build cool applications with Microsoft's
Kinect, the amazing motion-sensing device that enables computers

...

Make: Making Things See - Print - 3D Printers
Get this from a library! Making things see 3D vision with Kinect,
Processing, Arduino, and MakerBot; [learn by discovery]. [Greg
Borenstein]

Make: Making Things See - PDF - Maker Shed

Get a list of symptoms for various vision problems from the eye experts at WebMD. ... one eye to see things better. ... in your central field of vision. Call the doctor about vision problems if you:

www.hmangas.com

Do you want to remove all your recent searches? All recent searches will be deleted